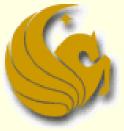

Computer Science Department University of Central Florida

COP 3502 – Computer Science I

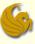

#### What are they?

- Abstraction of a list: i.e. a sequence of nodes in which each node is linked to the node following it.
- Why not just use an array?
  - Each node in an array is stored, physically, in contiguous spaces in memory
    - Arrays are fixed size (not dynamic)
    - Inserting and deleting elements is difficult
    - In an array of size 100, if we insert an element after the 10<sup>th</sup> element, all the remaining 90 elements must be shifted.

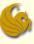

### Why use linked lists?

- They are dynamic; length can increase or decrease as necessary
- Each node does not necessarily follow the previous one in memory
- Insertion and deletion is cheap!
  - Only need to change a few nodes (at most)
- Is there a negative aspect of linked lists?
  - Getting to a particular node may take a large number of operations, as we do not know the address of any individual node

#### G

## Linked Lists

### In detail:

data

next

- A linked list is an ordered collection of data
  - Each element (generally called nodes) contains the location of the next element in the list
  - Each node essentially has two parts:
    - The <u>data part</u>
      - If this was a list of student records, for example, the data here may consist of a name, PID, social security number, address, phone, email, etc.
    - The <u>link part</u>
      - This link is used to chain the nodes together.
      - It simply contains a pointer variable that points to the next node in the linked list
        - Variable is often called "next"

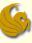

# Linked Lists - Example

| struct II_node a, b, c;          |      |  | C; | Previous struct declaration: |     |                     |         |
|----------------------------------|------|--|----|------------------------------|-----|---------------------|---------|
| a.data :                         | = 1; |  | 1  | struct ll_<br>int            | da  | <b>L</b>            | *port.  |
| b.data :                         | = 2; |  |    | };                           | ucc | 11 <sup>11006</sup> | "Ilexc; |
| c.data = 3;                      |      |  |    |                              |     |                     |         |
| a.next = b.next = c.next = NULL; |      |  |    |                              |     |                     |         |
| а                                |      |  | b  |                              |     | С                   |         |
| 1                                | NULL |  | 2  | NULL                         |     | 3                   | NULL    |

| data | next | data   | next    | data | next |        |
|------|------|--------|---------|------|------|--------|
|      |      | Linked | l Lists |      |      | page 5 |

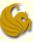

# Linked Lists – Example (cont.)

a.next = &b; b.next = &c; a.next -> data has value 2 a.next -> next -> data has value 3 b.next -> next -> data error !!

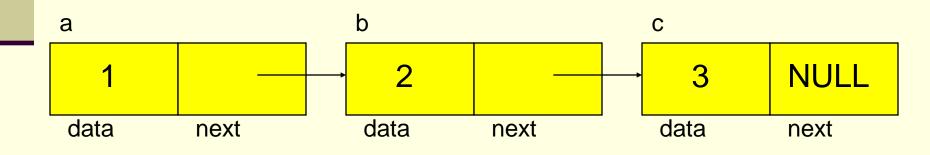

| Linked Lists | page 6 |
|--------------|--------|
|              |        |

#### G

# Linked Lists

### In detail:

- You can think of each node as a record
  - The first part of the record is all the necessary data
  - The final part of the record is a field that stores a pointer to the next node in the list

#### Head of the list

- Each node of the list is created dynamically and points to the next node
  - So from the first node, we can get to the second, and so on
- But how do you reach the first node?
- You must have a pointer variable that simply points to the first node of the list
  - Simply called whatever you choose to name your list (myList)

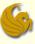

#### Example of a Linked List

- Don't get confused over the "data" here
  - It could be simply an integer value
  - It could be 20+ separate fields of information storing name, address, phone, email, etc.

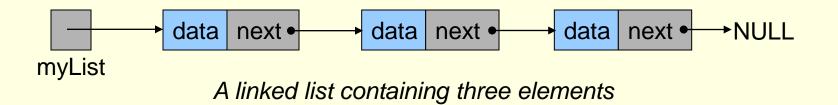

| Linked Lists | page 8 |
|--------------|--------|
|              | pagee  |

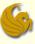

### Example of an Empty Linked List

- This list is empty
- There are no nodes (elements)
- myList simply points to NULL
  - Which signifies an empty list

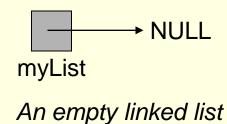

# Nodes of a Linked List – Examples

- Linked List Nodes
  - Here's a picture of a single linked list node

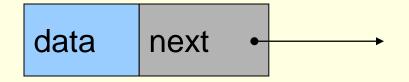

\*For the sake of ease, data will simply be an int value in this example.

Here's the struct that we would use to define this node

struct ll\_node {
 int data;
 struct ll\_node \*next;
};

So what is \*next? It is a pointer of type struct ll\_node. It stores the address to the next node in the list.

# Nodes of a Linked List – Examples

- Linked List Nodes
  - A node with three data fields:

| <pre>struct student_node {</pre>      |  |  |  |  |
|---------------------------------------|--|--|--|--|
| <pre>char name[20];</pre>             |  |  |  |  |
| char PID[8];                          |  |  |  |  |
| double grdPts;                        |  |  |  |  |
| <pre>struct student_node *next;</pre> |  |  |  |  |
| };                                    |  |  |  |  |

name PID grdPts next •

# Nodes of a Linked List – Examples

- Linked List Nodes
  - A struct within a node:

struct person{
 char name[20];
 char address[50];
 char phone[10];
};
struct person\_node{
 struct person\_data;

};

struct person\_node \*next;

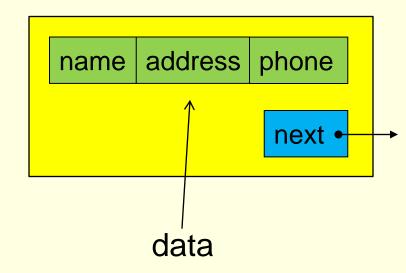

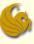

- Let's assume we already have a list created with several nodes
  - Don't worry how we made this
    - We'll get to that in a bit
- We access the list via the head ptr, myList
  - How would you move to the 2<sup>nd</sup> node in the list?

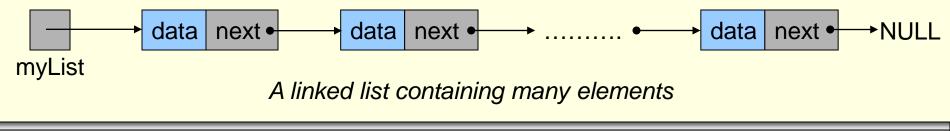

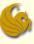

- One of the most common errors:
  - "moving" the head of the list to point to subsequent nodes
  - Consider if we made myList point to the second node
    - Instead of pointing to the first node
  - We would essentially lose access to the first node
    - Cause each node only points to the NEXT node
      - Not the previous one

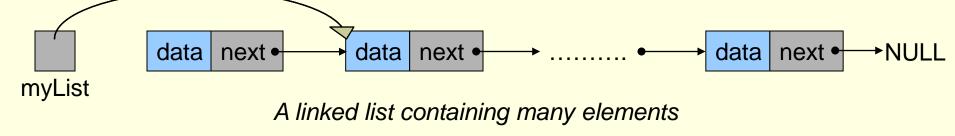

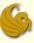

- How then do we traverse (walk down) a list?
- We make a temporary ll\_node pointer to help us move through the list

```
struct ll_node *help_ptr;
help_ptr = NULL;
```

- It isn't good to leave variables uninitialized
  - So we initialize help\_ptr to NULL

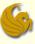

#### Accessing Nodes of a Linked List

- We want help\_ptr to traverse the list
  - So it needs access to the list
  - We use the following line:

#### help\_ptr = myList;

- Remember that myList is a pointer of type ll\_node
- Also, help\_ptr is a pointer of type ll\_node
- So this line basically says:
  - Take the address that is saved in myList (where myList points to)
  - And save that address into help\_ptr (make help\_ptr point to the same place)

| Linked Lists | page 16 |
|--------------|---------|
|              |         |

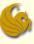

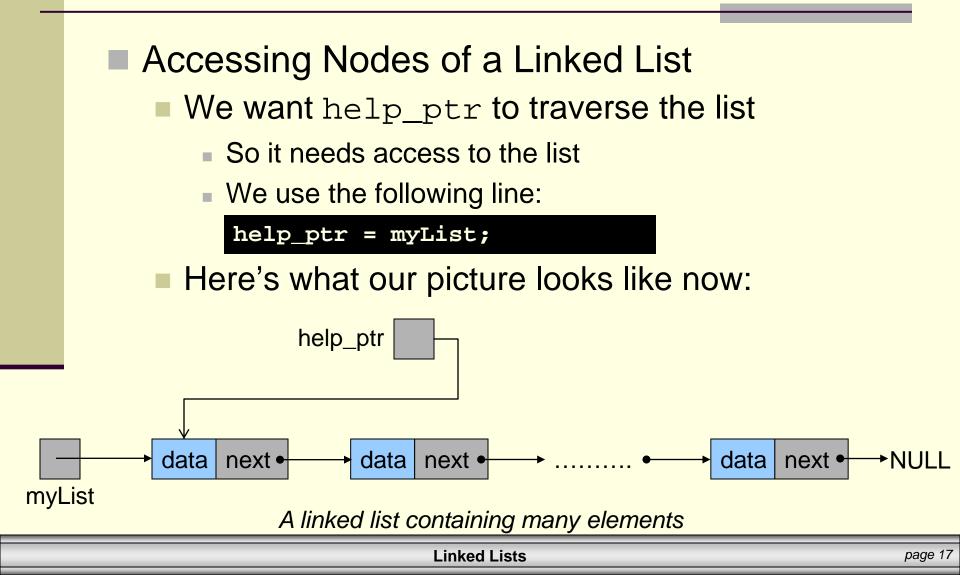

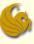

- Accessing Nodes of a Linked List
  - Now, here's how we could access the "data" field of the first node in the list:
    - (\*myList).data OR (\*help\_ptr).data
      myList->data OR help\_ptr->data

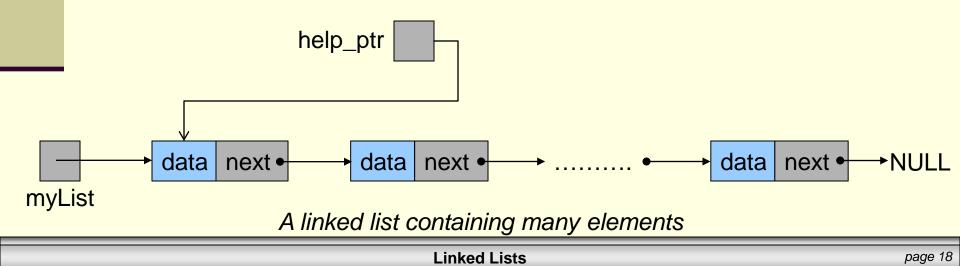

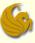

- Now, here's how we could access the "data" field of the first node in the list:
  - (\*myList).data OR (\*help\_ptr).data
    myList->data OR help\_ptr->data
- Few things to notice here:
  - Both of these expressions refer to the same exact data variable
    - since myList and help\_ptr are pointing to the same exact node of the linked list
  - We use the dot operator to refer to a field within the record, as learned with structs in COP 3223

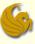

- Now, here's how we could access the "data" field of the first node in the list:
  - (\*myList).data OR (\*help\_ptr).data
    myList->data OR help\_ptr->data
- Few things to notice here:
  - Remember that myList and help\_ptr are NOT actual nodes. They are NOT of type ll\_node.
    - Rather, they are both POINTERS of type ll\_node
  - Therefore, in order to access the first node, we MUST dereference the pointer using the \* symbol
    - Notice that myList.data is syntactically incorrect because myList is NOT of type ll\_node

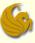

- Now, here's how we could access the "data" field of the first node in the list:
  - (\*myList).data OR (\*help\_ptr).data
  - myList->data OR help\_ptr->data
- Few things to notice here:
  - Finally, notice that the arrow, ->, provides a valid, alternative syntax
  - Most people find it easier to type
    - help\_ptr->data
    - instead of
    - (\*help\_ptr).data

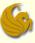

#### Accessing Nodes of a Linked List

- Traversing (moving through) the list
  - We can use help\_ptr to traverse the list pointed to by myList
  - Here would be the instruction to walk one node over:

help\_ptr = help\_ptr->next;

- Note that the syntax here is correct
  - Why?
  - Cuz both sides of the assignment statement are pointers to struct ll\_node
- Let's now examine this statement in detail
  - And how it changes our picture

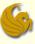

- Traversing (moving through) the list
  - Here's our before picture:
  - Remember, what is the goal here?
    - We want help\_ptr to point to the second node in the list
  - The question is:
    - How do we accomplish this?

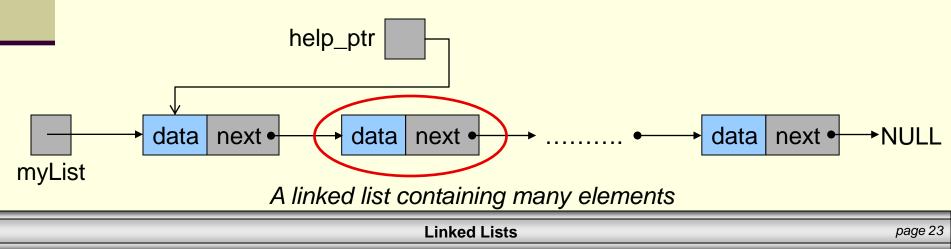

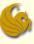

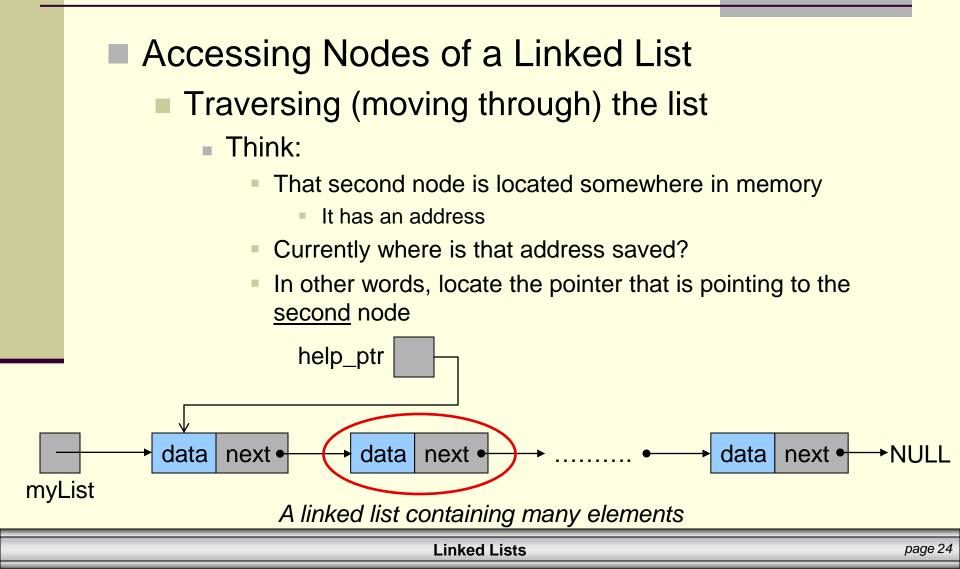

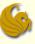

- Accessing Nodes of a Linked List
  - Traversing (moving through) the list

#### Think:

- The "next" pointer, of the first node, is currently pointing to the second node
- And what is a pointer? An address!
- So the address of the <u>second node</u> is currently saved in the "<u>next</u>" pointer of the <u>first node</u>

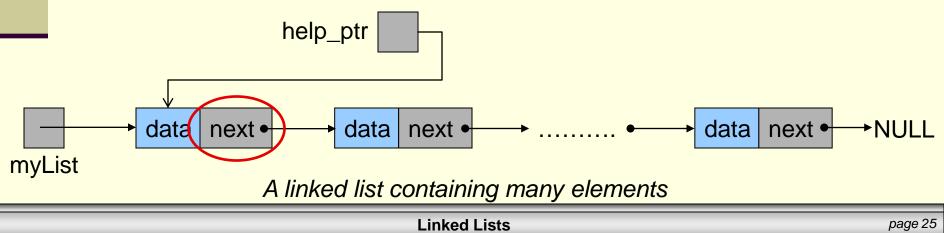

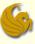

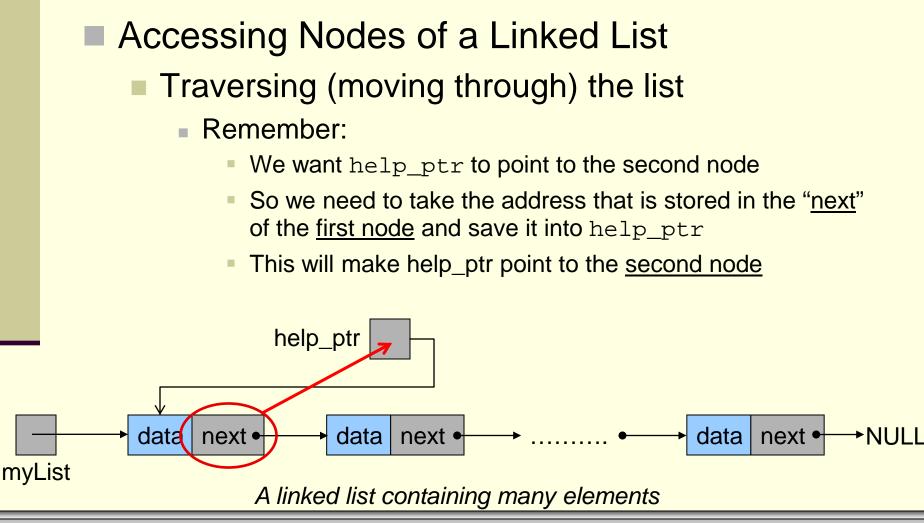

Linked Lists

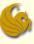

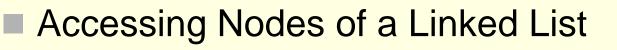

- Traversing (moving through) the list
  - Again, here's the instruction that does this:

help\_ptr = help\_ptr->next;

Here's how that statement changes our picture:

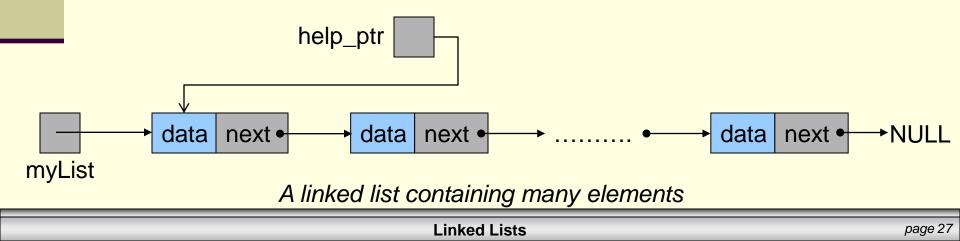

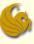

#### Accessing Nodes of a Linked List

- Traversing (moving through) the list
  - Again, here's the instruction that does this:

help\_ptr = help\_ptr->next;

Here's how that statement changes our picture:

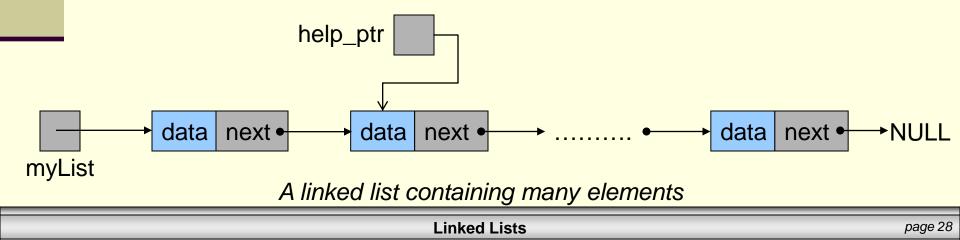

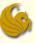

- Traversing (moving through) the list
  - Now we could refer to the data field of the second node as: help\_ptr->data
  - We can also repeatedly use help\_ptr in this fashion to iterate through the list

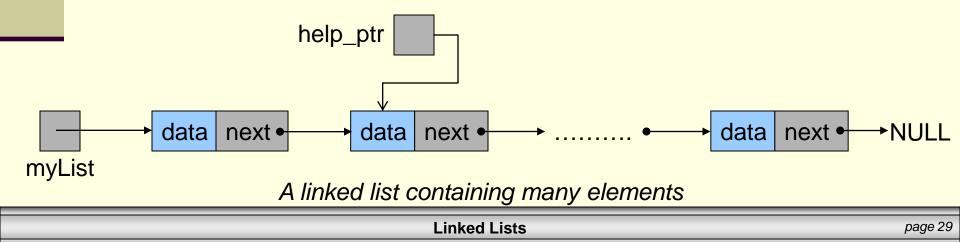

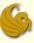

#### Accessing Nodes of a Linked List

- Traversing (moving through) the list
  - We could also modify the values in the list with a statement like:

help\_ptr->data = 10;

- This saves 10 into the data field of the second node
- This sort of manipulation is handy for "editing" lists

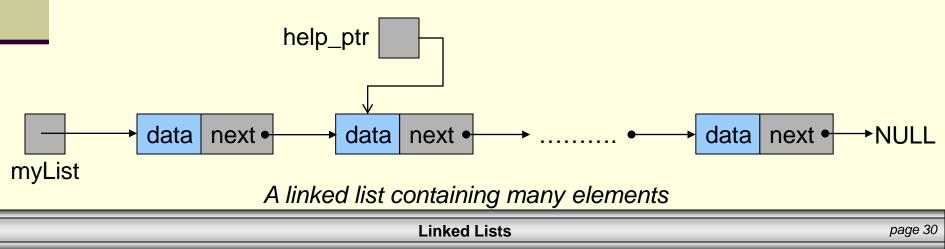

# Brief Interlude: Human Stupidity

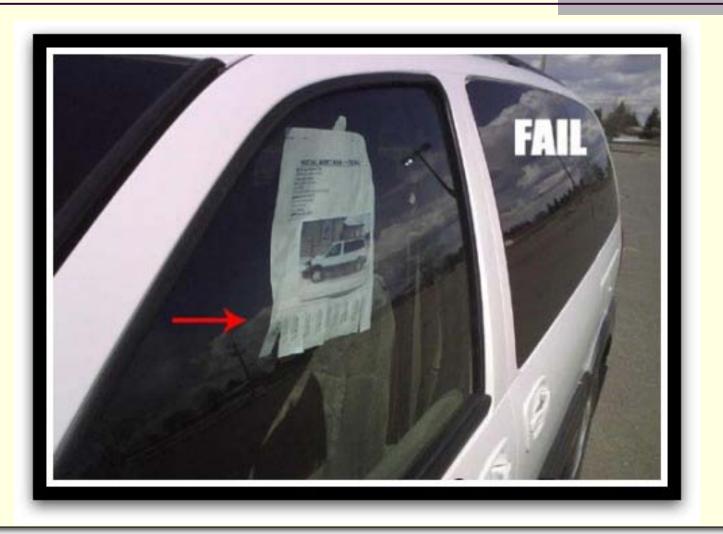

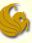

- Traverse and Print out data of a linked list
  - Assume that myList is already pointing to a valid linked list of nodes of type ll\_node
  - Here's the code to <u>Traverse</u> a linked list:

```
struct ll_node *help_ptr;
help_ptr = myList;
while (help_ptr != NULL) {
    printf("%d ", help_ptr->data);
    help_ptr = help_ptr->next;
```

Let's take a closer look

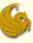

#### Traverse and Print out data of a linked list

struct ll\_node \*help\_ptr; help\_ptr = myList;

#### Let's take a closer look:

- We start by making our help\_ptr
- myList is the pointer that points to our actual list
- So we save this value into help\_ptr
  - Which we use to traverse the list

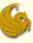

#### Traverse and Print out data of a linked list

```
struct ll_node *help_ptr;
help_ptr = myList;
```

```
while (help_ptr != NULL) {
```

- Let's take a closer look:
  - The while statement simply makes sure that we are pointing to a valid node
  - Because if help\_ptr is NULL, we have reached the end of the list

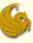

#### Traverse and Print out data of a linked list

```
struct ll_node *help_ptr;
help_ptr = myList;
```

```
while (help_ptr != NULL) {
    printf("%d ", help_ptr->data);
```

Let's take a closer look:

- So while help\_ptr is not NULL
  - Meaning, we are at a valid node of the linked list
  - We print out that particular node's "data" field

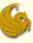

#### Traverse and Print out data of a linked list

```
struct ll_node *help_ptr;
help_ptr = myList;
```

```
while (help_ptr != NULL) {
    printf("%d ", help_ptr->data);
    help_ptr = help_ptr->next;
```

Let's take a closer look:

- So while help\_ptr is not NULL
  - We then move help\_ptr over to the next node in the list
  - This is the SAME line of code that we went over in detail on earlier slides

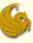

#### Traverse and Print out data of a linked list

```
struct ll_node *help_ptr;
help_ptr = myList;
```

```
while (help_ptr != NULL) {
    printf("%d ", help_ptr->data);
    help_ptr = help_ptr->next;
```

Let's take a closer look:

- So while help\_ptr is not NULL
  - We basically print a node's data and then traverse down the list one step
  - We do this again, and again, and again, and …

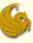

#### Traverse and Print out data of a linked list

```
struct ll_node *help_ptr;
help_ptr = myList;
```

```
while (help_ptr != NULL) {
    printf("%d ", help_ptr->data);
    help_ptr = help_ptr->next;
```

Let's take a closer look:

- At some point, we will reach the last node
  - The "next" value of that node will point to <u>NULL</u>
  - Which will get saved into help\_ptr
  - Which will kick us out of this while loop

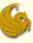

- Traverse and Print out data of a linked list
  - Food for thought:
    - Would the following code be valid if we didn't use the helper pointer node, help\_ptr?
    - Yes, it would be valid
      - And it would traverse the list just fine

| <pre>// myList is already pointing to // a valid list</pre> |                                                                        |
|-------------------------------------------------------------|------------------------------------------------------------------------|
|                                                             | (myList != NULL) { printf("%d ", myList->data); myList = myList->next; |

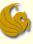

- Traverse and Print out data of a linked list
  - Food for thought:
    - But what is the negative aspect of doing this?
      - In other words, why do we want to use help\_ptr?
    - Once this while loop finishes, myList is pointing to NULL! We've effectively LOST OUR LIST!

| <pre>// myList is already pointing to // a valid list</pre>                                           |  |
|----------------------------------------------------------------------------------------------------|--|
| <pre>while (myList != NULL) {     printf("%d ", myList-&gt;data);     myList = myList-&gt;next;</pre> |  |
|                                                                                                    |  |

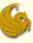

- Traverse and Print out data of a linked list
  - Remember:
    - When traversing linked lists, you ALWAYS want to use a helper pointer
    - NEVER use the head of the list for this purpose
    - This allows you to maintain the integrity of the list

```
struct ll_node *help_ptr;
help_ptr = myList;
while (help_ptr != NULL) {
    printf("%d ", help_ptr->data);
    help_ptr = help_ptr->next;
}
```

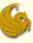

- Traverse and Modifying data of a linked list
  - Assume that myList is already pointing to a valid linked list of nodes of type ll\_node

This struct (ll\_node) was defined earlier

Let's say we want to add "10" to the data field of all nodes. Here's the code to do this:

```
struct ll_node *help_ptr;
help_ptr = myList;
while (help_ptr != NULL) {
    help_ptr->data += 10;
    help_ptr = help_ptr->next;
}
```

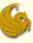

#### Traverse and Modifying data of a linked list

```
struct ll_node *help_ptr;
help_ptr = myList;
```

```
while (help_ptr != NULL) {
    help_ptr->data += 10;
    help_ptr = help_ptr->next;
```

Let's take a closer look:

- This works just like the last example
- Instead of printing out the data field of each node
- We are modifying each data field
  - Simply adding 10 to whatever is already stored in it

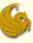

#### Traverse and Modifying data of a linked list

```
struct ll_node *help_ptr;
help_ptr = myList;
```

```
while (help_ptr != NULL) {
    help_ptr->data += 10;
    help_ptr = help_ptr->next;
```

- Let's take a closer look:
  - We then traverse the list with the second instruction of the while loop
  - When we reach the end of the list, help\_ptr->next will be NULL, and we will exit the loop

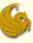

# Linked Lists - Operations

- There are several basic operations that need to be performed on linked lists:
  - 1. Add a node.
  - 2. Delete a node.
  - 3. Search for a node.
- For each of these, you need to know how to traverse the list from the previous slides
- Next time, we will go over Adding nodes to a list

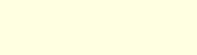

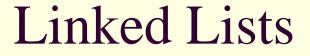

# WASN'T

# THAT AMAZING!

### Daily Demotivator

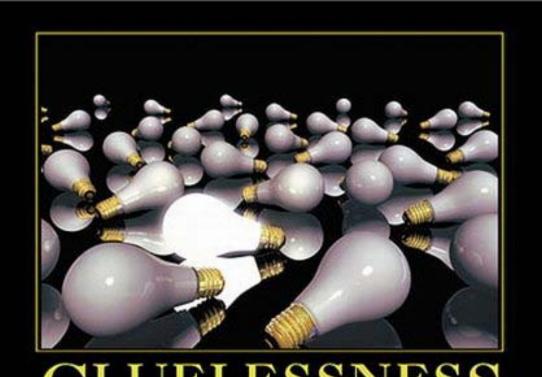

# CLUELESSNESS

THERE ARE NO STUPID QUESTIONS, BUT THERE ARE A LOT OF INQUISITIVE IDIOTS.

www.despair.com

**Linked Lists** 

# **Linked Lists**

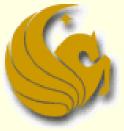

Computer Science Department University of Central Florida

COP 3502 – Computer Science I